# COMPUTER SET UP

The following browser recommendations and settings will improve your experience using Moodle and ensure access to resources in Moodle courses.

### **What setup is required on my PC or Mac?**

- A computer connected to the internet.
- Sound card and video card with speakers or headphones

### **Brower Recommendations for Moodle**

Make sure you have the most recent version of the browser you use. For best web page access compatible with Moodle we recommend **Firefox**.

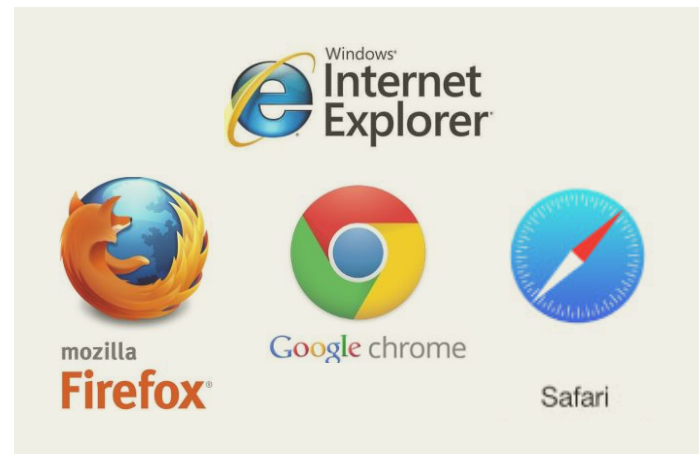

Recommeded browers for the best experience in Moodle are Mozilla **Firefox**, Google **Chrome**, **Safari 6** for OSX 10.7 or later, **Internet Explorer 10** or later. Moodle will also operate with other browsers but some features may not work as intended.

- **Browser Settings:** Should you experience problems check that the following settings are selected; **Enable Cookies, Enable Javascript** (Note: Javacript is NOT the same as Java. Moodle does not require Java
- **Note:** In most browsers (not Safari), you can make an exception for Moodle if you don't want to use these setting for all websites.

# **What software is required?**

To view course materials you'll need to ensure you have up-to-date versions of the following software installed. Software logos are shown in *figure 6*.

- ◆ Microsoft Office (Word, PowerPoint), or a free equivalent such as Open Office. <http://www.openoffice.org/>
- $\blacktriangleright$  Many courses use Adobe PDF's that require the free Acrobat Reader software. <http://get.adobe.com/reader/>

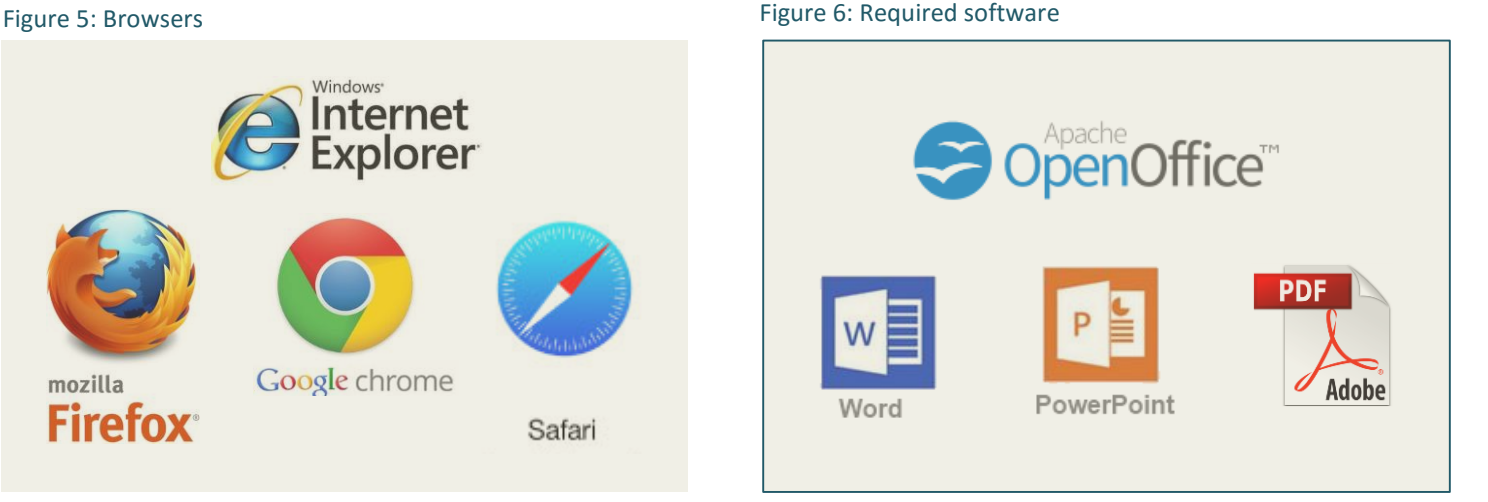

 $\blacktriangleright$  Some courses use streaming media that require a recent version of Adobe Flash Player available free at<http://get.adobe.com/flashplayer>

## **Is anti-virus software needed?**

It's recommended that you have the current version of one of the better antivirus programs as you will be both adding (uploading), and getting (downloading) many files from the College's Moodle website, which may make your computer vulnerable to viruses.

Norton, McAfee and AVG (a good free version) are a few of the main companies that offer protection against viruses.

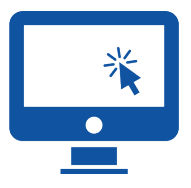